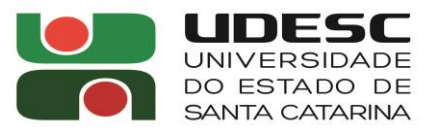

AGES CENTRO DE CIÊNCIAS AGROVETERINÁRIAS

**Direção Geral**

## **EDITAL Nº. 022/2024/CAV**

Determina procedimentos para efetivação de inscrições e aplicação de exames de **Proficiência**, em **Língua Inglesa** e **Língua Espanhola**, a **alunos regulares** do **Programa de Pós-Graduação em Engenharia Florestal** do CAV/UDESC.

O DIRETOR GERAL DO CENTRO DE CIÊNCIAS AGROVETERINÁRIAS, no uso de suas atribuições, considerando o Regimento Geral de Pós-Graduação Stricto Sensu da UDESC,

R E S O L V E:

- Art. 1º Abrir inscrições, para exames de **proficiência**, em **língua inglesa** e **língua espanhola**, aos alunos regulares do **Programa de Pós-Graduação em Engenharia Florestal** do CAV/UDESC.
- Art. 2º Estabelecer que o **nível** de ambos exames será de "**compreensão de texto**".
- Art. 3º Estabelecer que as inscrições deverão ser efetivadas, via internet, no endereço eletrônico <https://www.cav.udesc.br/?idFormulario=464> a partir das **00:00h** do dia **05/05/2024** até às **23:59h** do dia **19/05/2024**.
- Art. 4° Estabelecer que os exames consistirão em **questões discursivas** sobre **análises** de **artigos científicos**, sendo que:
	- I. Será atribuída, à prova realizada por determinado(a) inscrito(a), nota de **0,0** (zero) a **10,0** (dez), com arredondamento de uma casa após a vírgula.
	- II. Será considerado(a) aprovado(a), no(s) exame(s), o(a) inscrito(a) que obtiver nota igual ou superior a **7,0** (sete).
- Art. 5º Designar o Professor **Marcio Carlos Navroski** como responsável pela elaboração, aplicação e correção dos exames.
- Art. 6º Estabelecer, para a realização do exame, a seguinte data e horário: dia **21/05/2024** (terça-feira), das **14:00h** às **16:00h**.
- Art. 7º Estabelecer que o local do exame será a **Sala 408**, localizada no segundo andar do Prédio do Curso de Graduação em Engenharia Florestal.

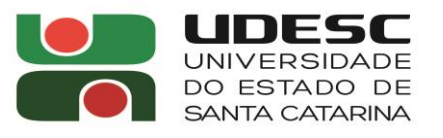

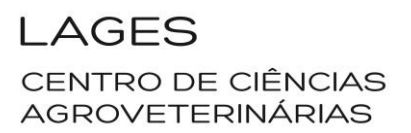

## **Direção Geral**

- Art. 8° Estabelecer que **não será permitido**, durante a realização do exame, o **uso de materiais auxiliares para consulta**, como dicionários.
- Art. 9° Estabelecer que o resultado do exame será publicado, em até 30 (trinta) dias após a aplicação do teste, no Sistema Acadêmico SIGA (endereço eletrônico [www.siga.udesc.br\)](http://www.siga.udesc.br/).
- Art. 10º Publique-se para conhecimento dos interessados.

Lages, SC, 12 de abril de 2024.

**André Thaler Neto** Diretor Geral do CAV/UDESC

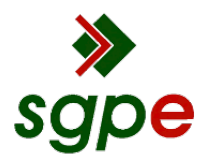

**Assinaturas do documento**

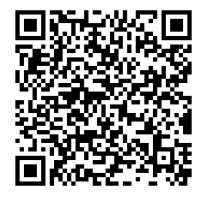

## Código para verificação: **SGE2H259**

Este documento foi assinado digitalmente pelos seguintes signatários nas datas indicadas:

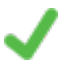

**ANDRE THALER NETO** (CPF: 490.XXX.519-XX) em 12/04/2024 às 16:13:42 Emitido por: "AC SOLUTI Multipla v5", emitido em 10/05/2022 - 11:23:00 e válido até 10/05/2025 - 11:23:00. (Assinatura ICP-Brasil)

Para verificar a autenticidade desta cópia, acesse o link https://portal.sgpe.sea.sc.gov.br/portal-externo/conferenciadocumento/VURFU0NfMTIwMjJfMDAwMTQ5NTJfMTQ5ODJfMjAyNF9TR0UySDI1OQ== ou o site https://portal.sgpe.sea.sc.gov.br/portal-externo e informe o processo **UDESC 00014952/2024** e o código **SGE2H259** ou aponte a câmera para o QR Code presente nesta página para realizar a conferência.